Instructor: Alex Ryba 09.05am – 09.55am, Thursday, October 3, 2019

1. Write complete Java code for the class Circle. You should use exactly two instance variables radius and center that have types double and Point. You should not implement the class Point, but you should use its methods as specified by the following UML diagram.

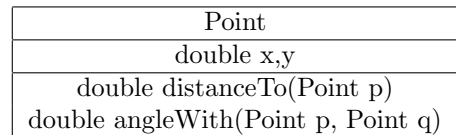

Your class Circle must have exactly four methods. The methods are a constructor (with 2 parameters) and methods called area, circumference and isOutside. The area and circumference are calculated with the formulas  $\pi r^2$  and  $2\pi r$ , where r is the radius. (The value of  $\pi$  is written Math.PI in Java.) The method isOutside tests whether a point is outside the circle (this happens when its distance from the center is larger than the radius).

## Answer:

```
public class Circle {
  private double radius;
  private Point center;
  public Circle(double myRadius, Point myCenter) {
      radius = myRadius;
      center = myCenter;
   }
  public double area() {
      return Math.PI * radius * radius;
   }
  public double circumference() {
      return 2* Math.PI * radius;
   }
  public boolean isOutside(Point x) {
      return center.distanceTo(x) > radius;
   }
```
2. The blocks that implement 3 functions in the following class have been omitted. Complete the code for the functions in the spaces left for the 3 answers. You can and should apply any useful methods of the standard Java classes Scanner, File, String.

```
public class Functions {
  // (a) return the 3rd character of a string or return
  // the blank space character if the string length is less than 3.
  static char thirdCharacter(String w) {
     // this block to be completed
   }
  // (b) return the 3rd word in a line of text or the empty string
  // if the line has fewer than 3 words.
  static String thirdWord(String s) {
      // this block to be completed
  }
  // (c) return the 3rd line of the file whose name is given as the parameter
  // or return the empty String if there is no such file or it is too short.
  static String thirdLine(String fileName) throws FileNotFoundException {
     // this block to be completed
  }
}
```
## Answer:

(a) Complete the function with title line:

```
static char thirdCharacter(String w) {
   if (w.length() < 3) return ';
   return w.charAt(3);
}
```
(b) Complete the function with title line:

```
static String thirdWord(String s) {
   String array[] = s.split("\\s", -1);if (array.length < 3) return "";
   return array[2];
}
```
(c) Complete the function with title line:

```
static String thirdLine(String fileName) throws FileNotFoundException {
   File f = new File(fileName);
   if (!f.exists()) return "";
   Scanner s = new Scanner(f);
   String line = "";
   for (int i = 0; i < 3; i++) {
      if (!s.hasNextLine()) return "";
      line = s.nextLine();
   }
  return line;
}
```
3. Consider the following Java program.

```
public class Output {
  public static void main(String args[]) {
     DecimalFormat f1, f2, f3;
     f1 = new DecimalFormat("# . # #");f2 = f1;f3 = new DecimalFormat("# . # # #");Double x = 5.6781;
     Double y = x;
     Double z = 1.2340;
     System.out.println(x); \frac{1}{2} // line (a)
     System.out.println(f1.format(z)); // line (b)
     f1 = f3;
     System.out.println(f2.format(y)); // line (c)y = z;System.out.println(x); // line (d)System.out.println(f3.format(x) + y); // line (e)
     Double a[] = \{x, y, z\};System.out.println(a[0]); // line (f)
     a[1] = 1.0;a[2] = 2.0;x = a[1];System.out.println(y); // line (g)System.out.println(a[0] + "," + a[1] + "," + a[2]); // line (h)
     System.out.println(a[0] + a[1] + a[2]); // line (i)
     System.out.println(z); // line (j)}
}
```
(a) What is the ouput from the instruction beginning on line (a)? Answer:

5.6781

(b) What is the ouput from the instruction beginning on line (b)? Answer:

# 1.23

(c) What is the ouput from the instruction beginning on line (c)? Answer:

# 5.68

(d) What is the ouput from the instruction beginning on line (d)? Answer:

(e) What is the ouput from the instruction beginning on line (e)? Answer:

5.6781.234

(f) What is the ouput from the instruction beginning on line (f)? Answer:

5.6781

(g) What is the ouput from the instruction beginning on line (g)? Answer:

1.234

(h) What is the ouput from the instruction beginning on line (h)? Answer:

5.6781,1.0,2.0

(i) What is the ouput from the instruction beginning on line (i)? Answer:

8.6781

(j) What is the ouput from the instruction beginning on line (j)? Answer:

1.234

4. Consider the following Java code. Exactly 3 of the numbered lines have syntax errors. Identify the 3 different errors by giving the numbers of the incorrect lines. For each error also give a corrected version of the line. Any line without a number is correct as written and is not to be changed. Make sure that your corrections lead to the indicated output. (You can give the 3 answers in any order.)

```
package problems;
```

```
public class Errors {
  int x, y;
  static int z;
  public Errors() {
     x = 1; // line 1
     y = 2; // line 2
     z = 3; // line 3
  }
  public static void fix(Errors e) {
     x = z; // line 4
  }
  public int fix(Errors e, Errors f) {
     x = e.x; // line 5
     y = f.y; // line 6
     return e.z; // line 7
  }
  public static void main(String args[]) {
     System.out.println(z); // line 8
     // The output from the last line should be 0
     Errors e = new Errors(); // line 9
     e = fix(e); // line 10
     fix(e, e); // line 11
     System.out.println(z); // line 12
     // The output from the last line should be 3
  }
}
```
#### Answer:

(a) There is an error in line number: 4

A corrected version of the line is as follows:  $e.x = z$ ;

(b) There is an error in line number: 10

A corrected version of the line is as follows:  $fix(e)$ ;

(c) There is an error in line number: 11

A corrected version of the line is as follows: e.fix(e, e);